#### Efficient techniques for model checking: Symbolic techniques (ROBDD)

dr. István Majzik dr. András Pataricza dr. Tamás Bartha

BME Department of Measurement and Information System

#### Where are we?

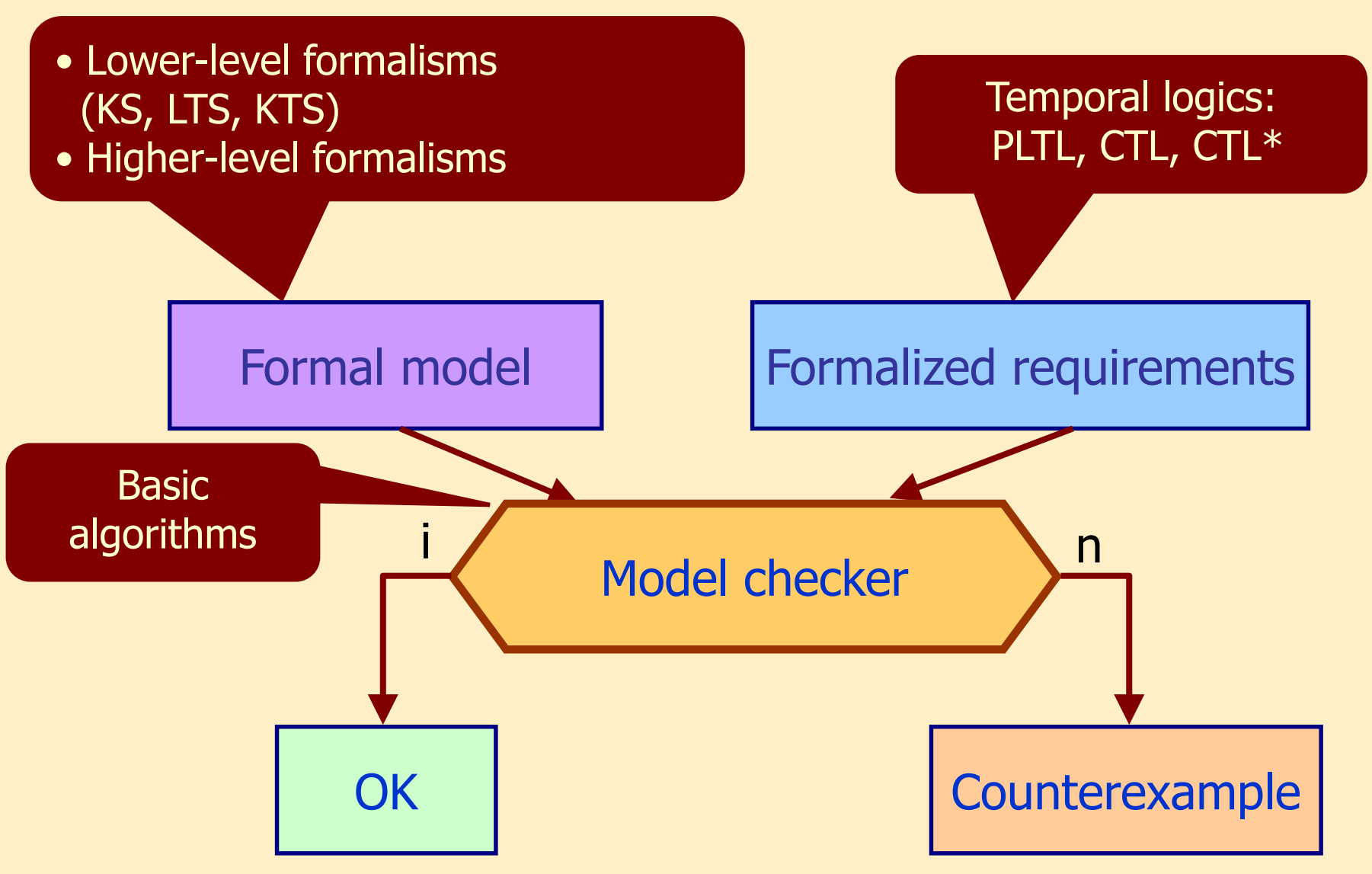

Recap: Known techniques for model checking

- PLTL model checking:
	- **Tableau method: Decomposition based on the model**

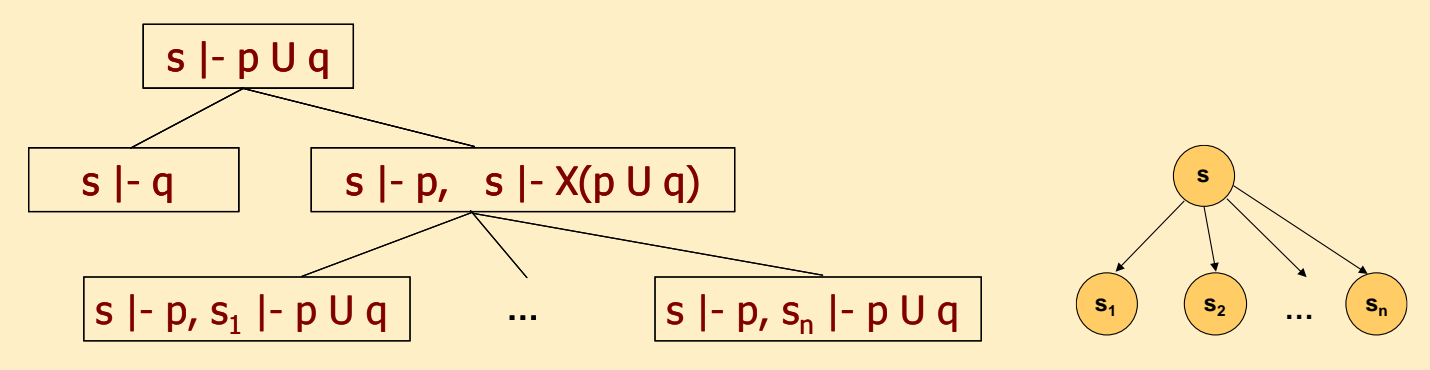

- Automata-based approach (auxiliary)
- CTL model checking:
	- Semantics-based approach: Iterative labeling of states

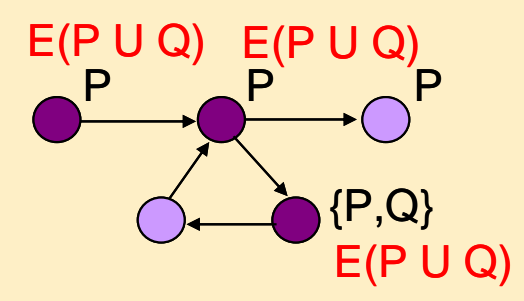

Recap: CTL model checking with state labeling

• Label states with subformulas based on Sat(..) computation: AF (  $P \wedge E$  (Q U R))

- State labeling: Where does a formula hold?
	- **EXECUTE: Initially: KS labeled with atomic propositions**
	- **Example 1** Iteratively: Labeling with more complex formulas
		- If a state is labeled with p and q, then we can label with  $\neg p$ ,  $p \land q$ , EX p, AX p, E(p U q), A(p U q)
		- Incremental labeling algorithm based on the semantics of operators

#### Recap: Iteration of the E(P U Q) labeling

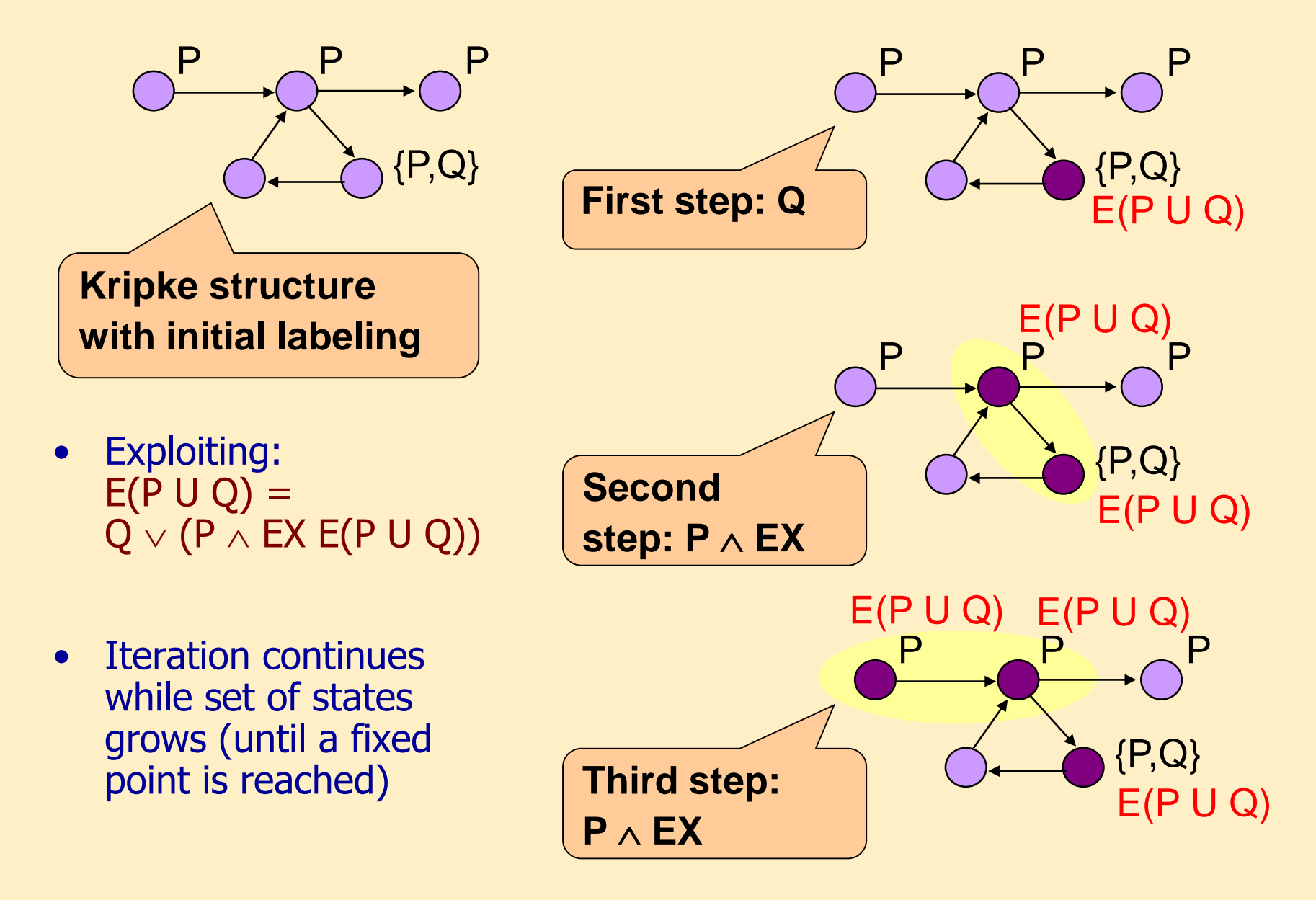

### Problems

- The state space to traverse can be huge
	- Concurrent systems exhibit a large state space: Combinatorical explosion in the number of possible interleavings of independent sequences

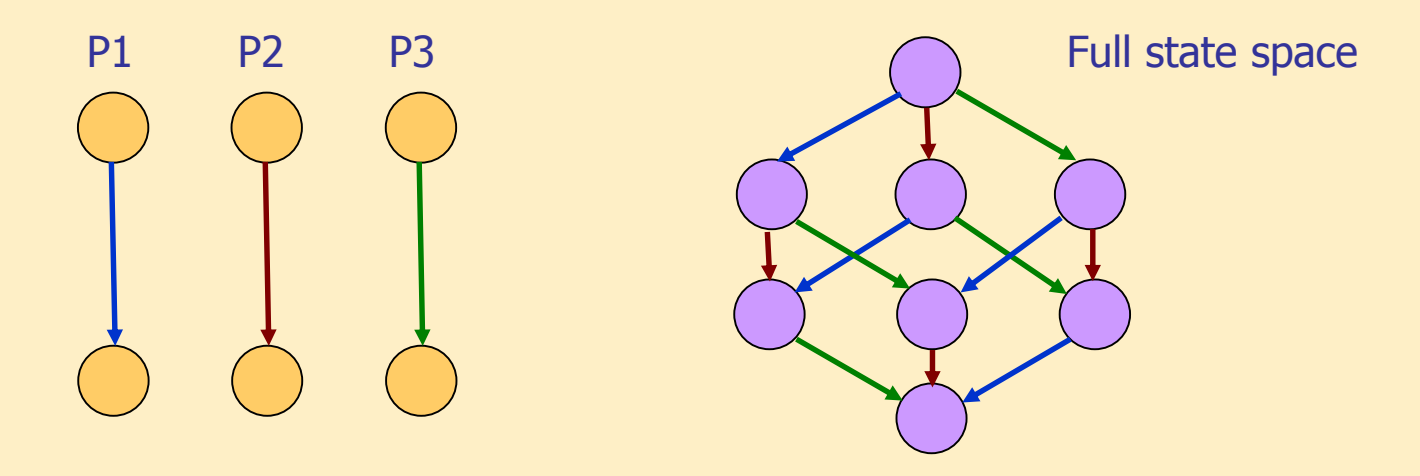

- How can we analyze large state spaces?
	- Promise: CTL model checking:  $10^{20}$ , sometimes even  $10^{100}$  states
	- What kind of technique can deliver this promise?

#### Outlook: Concurrent behavior of two automata

Direct product of automata, interleaving, synchronization

## Example: Operation of asynchronous automata

• System composed of two (independent) automata

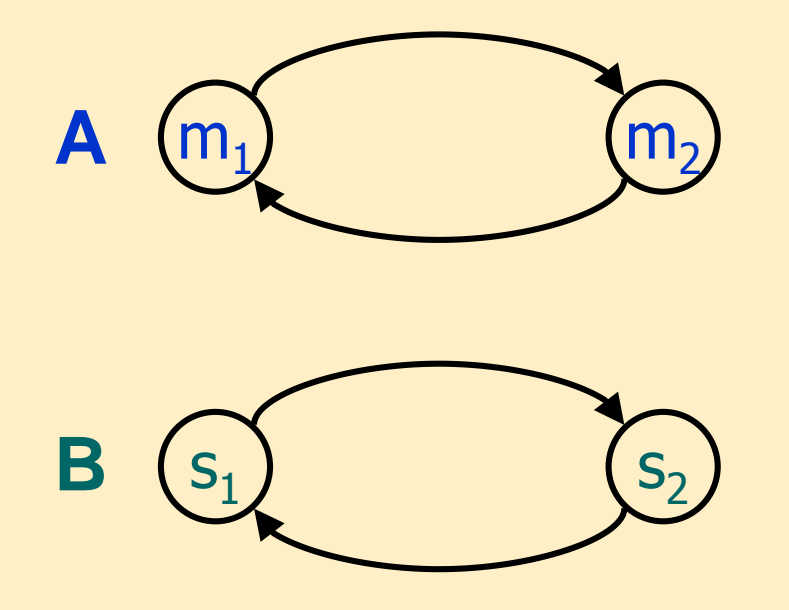

• States of the automata:  $A = \{m_1, m_2\}$ ,  $B = \{s_1, s_2\}$  • (Direct) product automaton: state space of the system

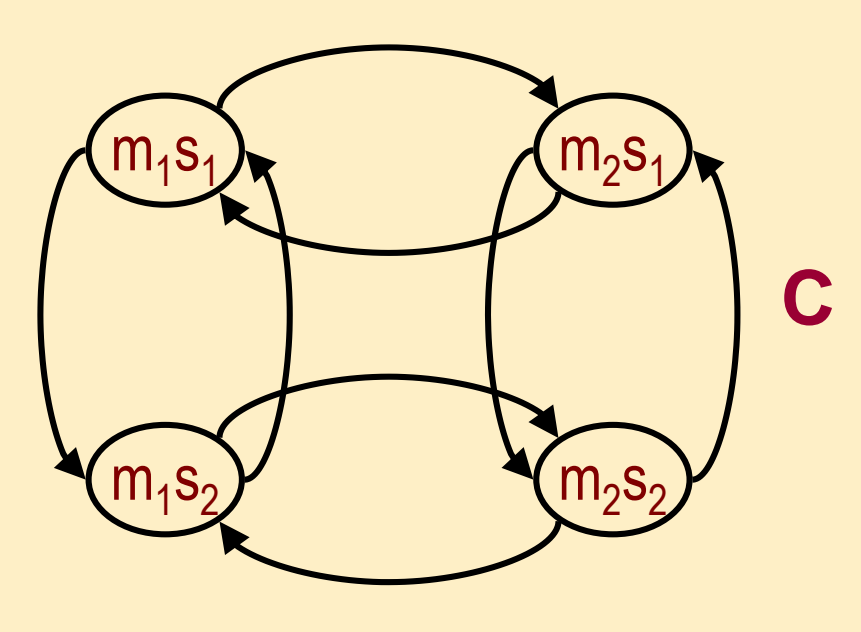

- Set of states:
	- $C = A \times B$
	- $C = \{m_1s_1, m_1s_2, m_2s_1, m_2s_2\}$

#### Synchronizations and guards simplify the model

- Synchronization: taking the transitions at the same time
	- $m<sub>1</sub>$  $\mathsf{s}_1$   $\left(\mathsf{m}_2\right)$  $s<sub>1</sub>$  $m<sub>1</sub>$  $\mathsf{s}_2$  m<sub>2</sub>  $\mathsf{m}_2\mathsf{S}_2$ **C'**
- Guards: disable certain transitions

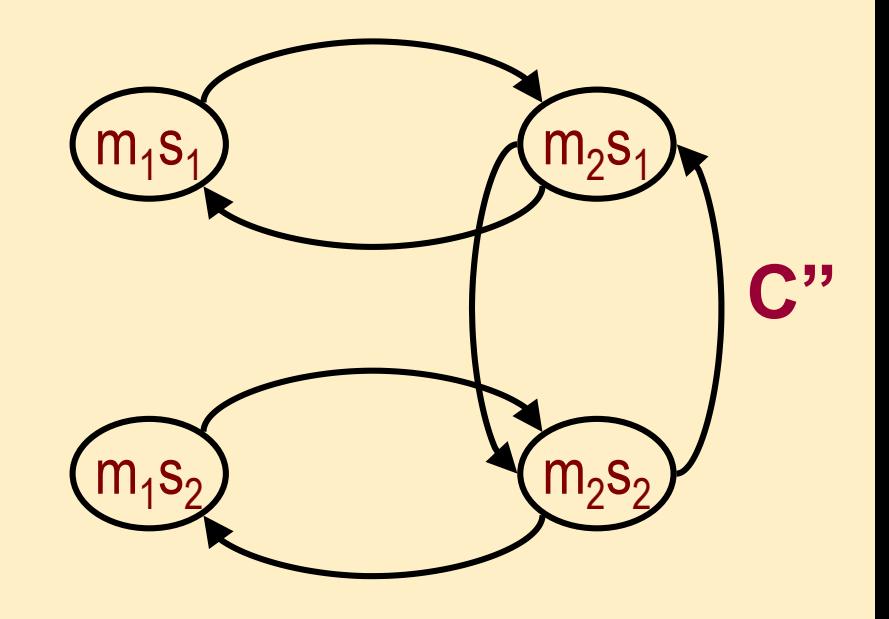

- E.g. "A and B takes the transition at the same time if their state index is the same"
- E.g. "B can only take the transition if A is in state  $\mathsf{m}_\mathsf{2}{}''$

#### Example: Pedestrian light with button

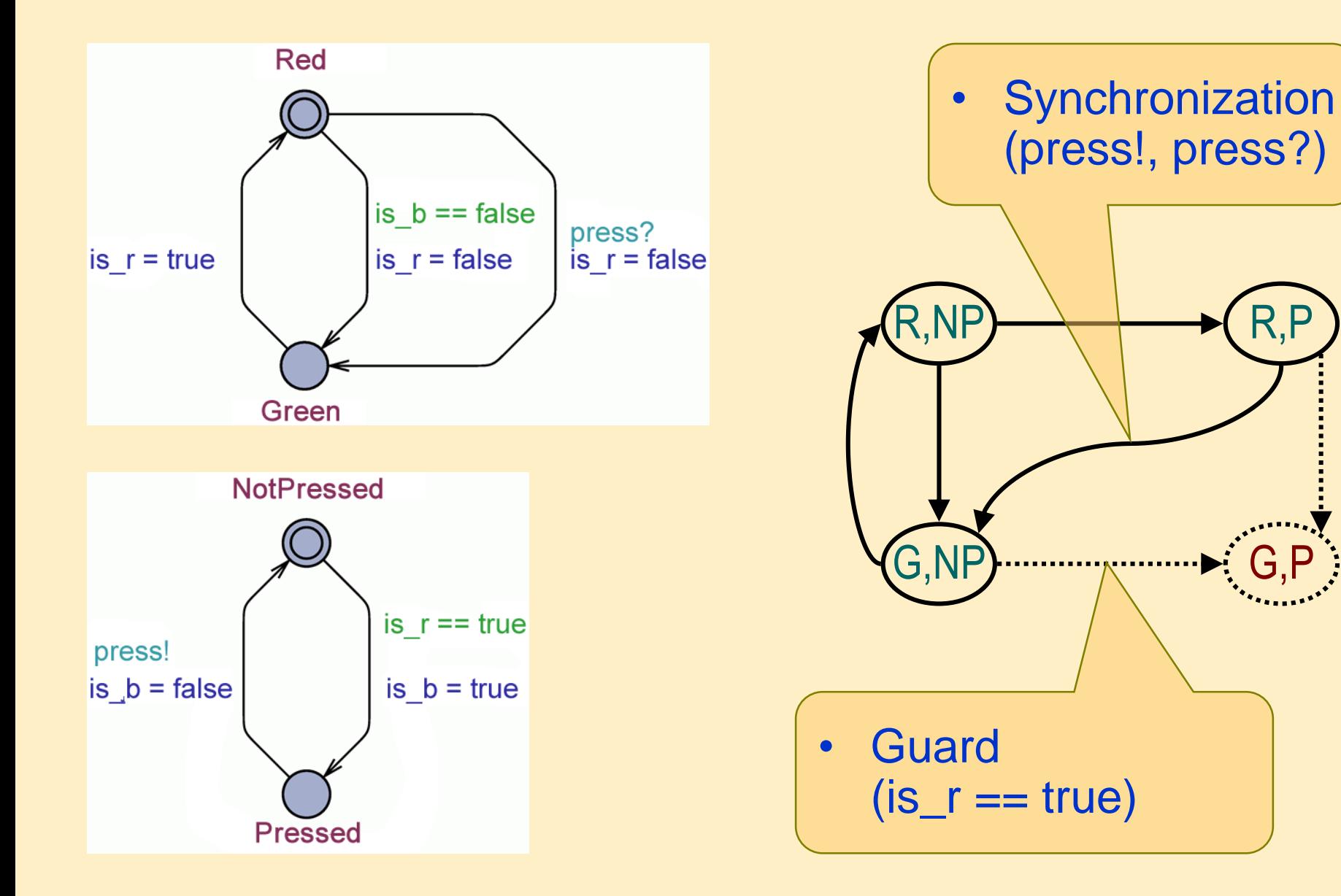

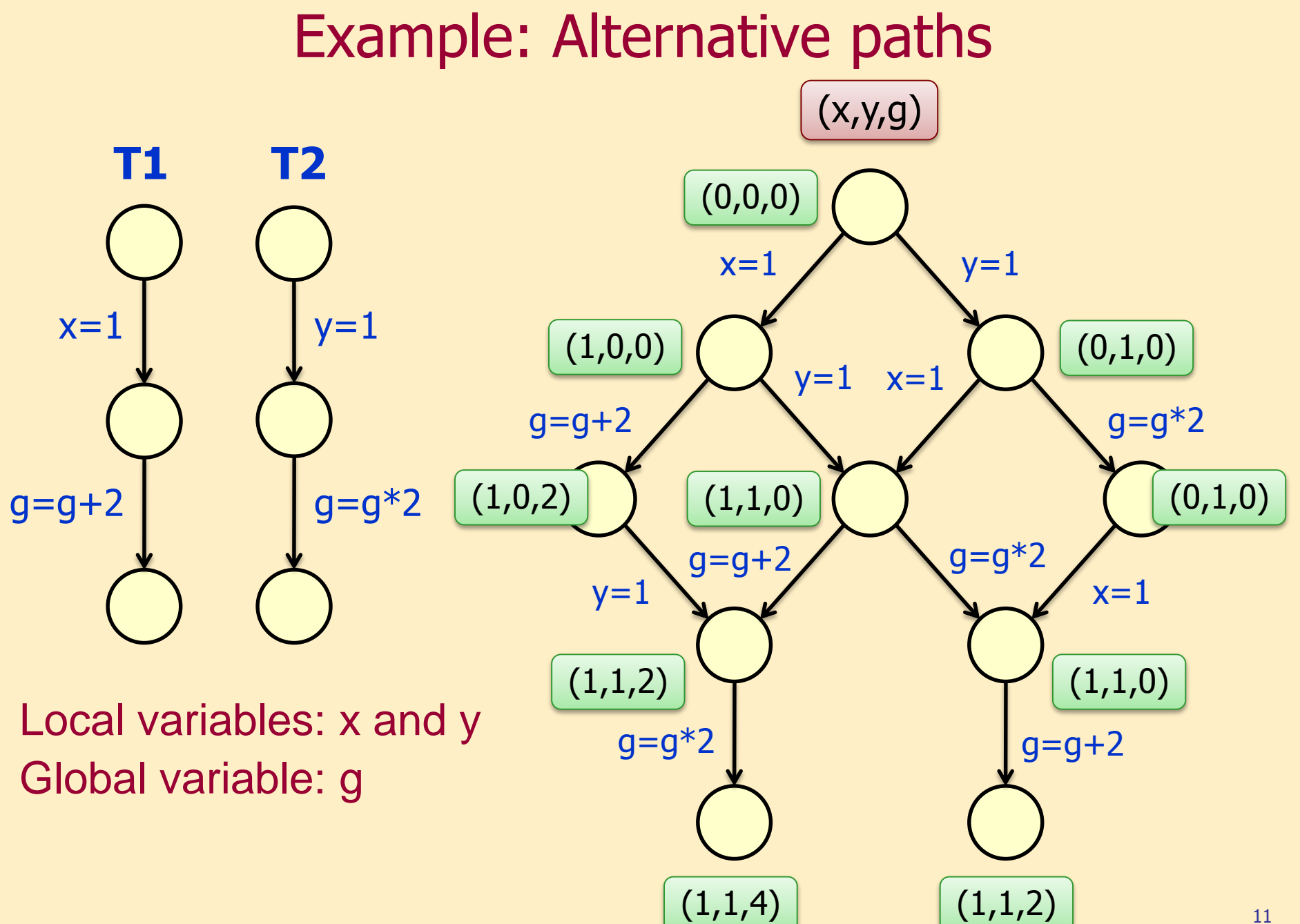

#### Example for large state space: Dining philosophers

- Concurrent system
	- May have deadlock
	- May have livelock
- State space grows fast

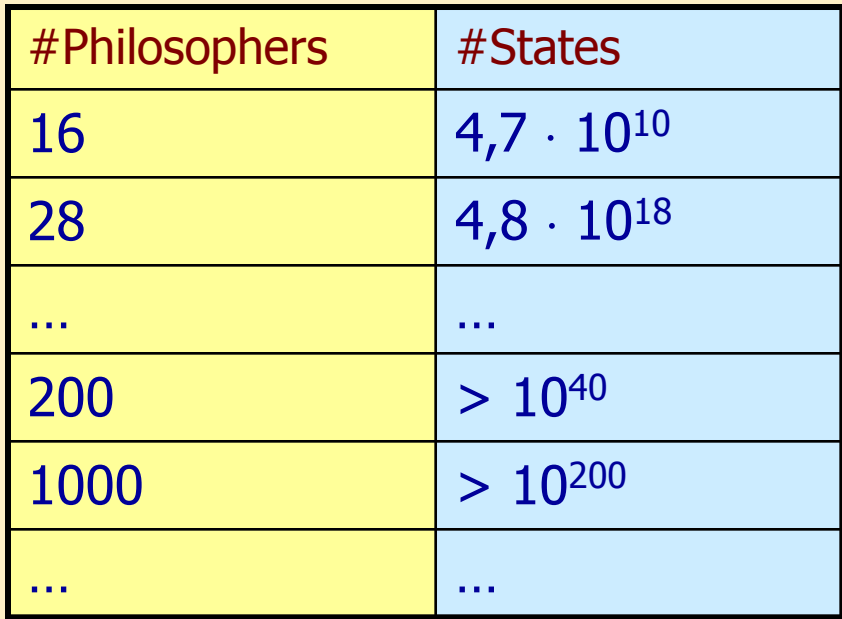

$$
2^{64} = 1,8 \cdot 10^{19}
$$

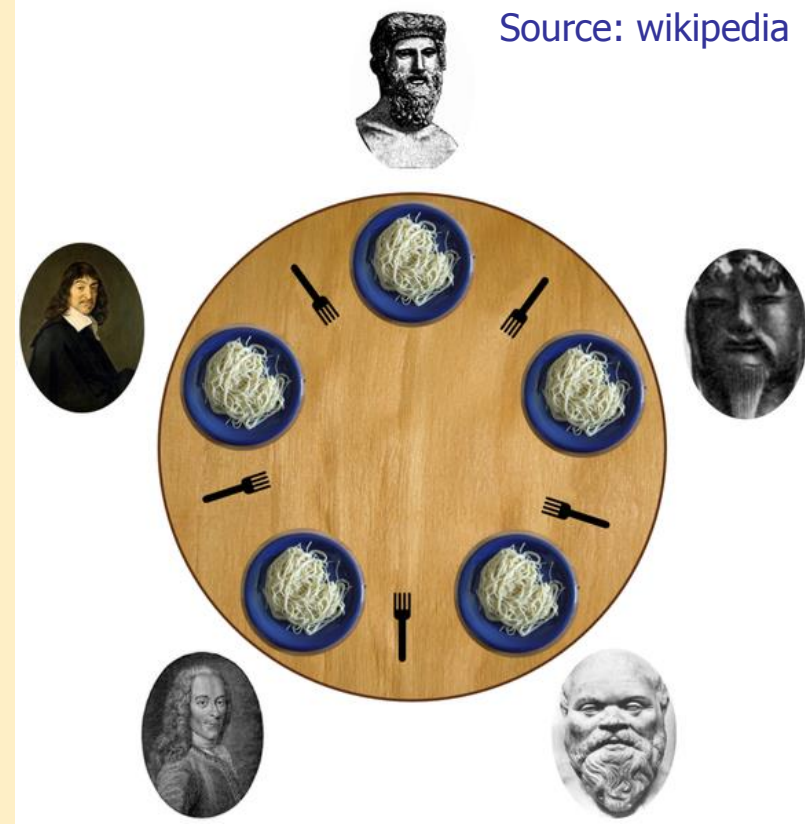

With smart (but not task-specific) state space representation:  $\sim$ 100 000 philosophers, i.e. 10<sup>62900</sup> states can be checked!

## Overview of the techniques to learn

• CTL model checking: Symbolic technique

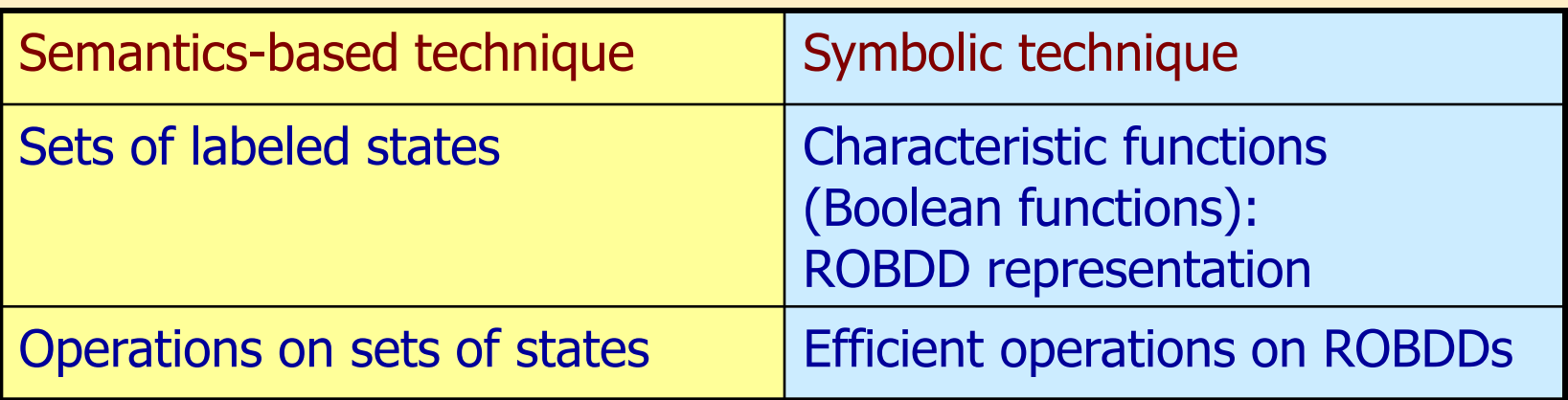

- Model checking of invariants: Bounded model checking
	- Searching satisfying valuations for Boolean fordmulas with SAT techniques
	- **Model checking to a given depth:** Searching for counterexamples with bounded length
		- A detected counterexample is always valid
		- No counterexamples does not imply correctness

## Symbolic model checking

#### Recap: Iteration using set operations

- We expand the labeling using operations on sets
	- **Initial set: states already labeled by subformulas**
	- **Expanding the labeling:** 
		- E(p U q): "At least one successor is labeled …"
		- A(p U q): "All successors are labeled ..."
	- This way we can label preceding states
- How can we define the set of preceding states?
	- Based on set of already labeled states Z:

 $\mathsf{pre}_\mathsf{E}(\mathsf{Z}) = \{\mathsf{s} \in \mathsf{S} \mid \text{there exists } \mathsf{s}' \text{ such that } (\mathsf{s},\mathsf{s}') \!\in\! \mathsf{R} \text{ and } \mathsf{s}' \!\in\! \mathsf{Z}\}$  $\mathsf{pre}_{\mathsf{A}}(\mathsf{Z}) = \{\mathsf{s} \in \mathsf{S} \mid \text{for all } \mathsf{s}' \text{ such that } (\mathsf{s},\mathsf{s}') {\in} \mathsf{R} \text{ we have } \mathsf{s}' {\in} \mathsf{Z} \}$ 

- Example: E(P U Q):
	- Initial set:  $Z_0 = \{s | Q \in L(s) \}$
	- Expansion:  $Z_{i+1} = Z_i \cup (pre_E(Z_i) \cap \{s \mid PeL(s)\})$

Predecessors of already labeled states labeled P Labeled so far

End of the iteration: if  $Z_{i+1} = Z_i$  (fixedpoint)

At least one successor is labeled

All successors are labeled

#### Main idea

- Representation of and operations on sets of states: With Boolean functions instead of enumeration
	- **Encoding a state with a bit-vectors** 
		- To encode a set of states S we need at least  $n=|\log_2|S|$  bits, so choose n such that  $2^n \ge |S|$
	- Encoding a set of states with an n-ary Boolean function: Characteristic function
		- The function should be true for a bit-vector *iff* the state encoded by the bit-vector is in the given set of states
		- Characteristic function: C:  $\{0,1\}^n \rightarrow \{0,1\}$
	- We will perform operations on characteristic functions instead of sets

#### Characteristic functions

- For a state s:  $C_s(x_1, x_2, ..., x_n)$ 
	- Let the encoding of s be the bit-vector  $(u_1, u_2, ..., u_n)$ , where  $u_i \in \{0,1\}$ Goal:  $C_s(x_1, x_2, ..., x_n)$  should return be true only for  $(u_1, u_2, ..., u_n)$ Construction of  $C_s(x_1, x_2, ..., x_n)$ : with operator  $\wedge$ 
		- $x_i$  is an operand if  $u_i = 1$
		- $-x_i$  is an operand if  $u_i=0$

Example: for state s with encoding  $(0,1)$ :  $C_s(x_1, x_2) = -x_1 \wedge x_2$ 

• For a set of state  $Y \subseteq S$ :  $C_Y(X_1, X_2, ..., X_n)$ Goal:  $C_Y(X_1, X_2, ..., X_n)$  should be true for parameters  $(u_1, u_2, ..., u_n)$ iff  $(\mathsf{u}_1,\mathsf{u}_2,...,\,\mathsf{u}_{\mathsf{n}}) \hspace{-0.07cm}\in\hspace{-0.07cm} \mathsf{Y}$ Construction of  $C_Y(x_1, x_2, ..., x_n)$ :

$$
C_{Y}(x_{1}, x_{2}, ..., x_{n}) = V_{s \in Y} C_{s}(x_{1}, x_{2}, ..., x_{n})
$$

• For sets of states in general:

 $C_{Y \cap W} = C_Y \vee C_{W}$ ,  $C_{Y \cap W} = C_Y \wedge C_W$ 

#### Example: Characteristic function of states

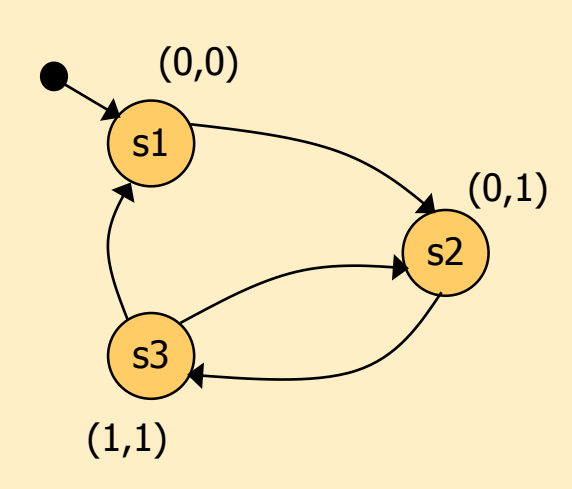

Variables: x, y

Characteristic functions of states: State s1:  $C_{s1}(x,y) = (\neg x \land \neg y)$ State s2:  $C_{s2}(x,y) = (\neg x \wedge y)$ State s3:  $C_{s3}(x,y) = (x \wedge y)$ 

Characteristic function for a set of states: Set of states {s1,s2}:  $C_{\{s1,s2\}} = C_{s1} \vee C_{s2} = (\neg x \wedge \neg y) \vee (\neg x \wedge y)$ 

#### Characteristic functions (cont'd)

• For state transitions:  $C_r$ 

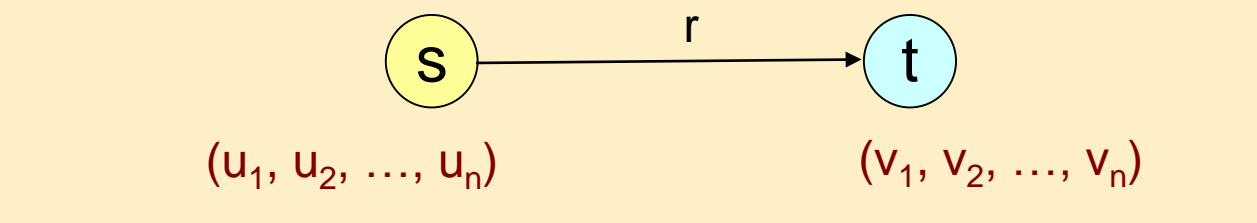

r=(s,t) transition, where  $s=(u_1, u_2, ..., u_n)$  and  $t=(v_1, v_2, ..., v_n)$ 

- Characteristic function in the form  $C_r(x_1, x_2, ..., x_n, x_1', x_2', ..., x_n')$ 
	- "Primed" variables denote the target state Goal: C<sub>r</sub> should be true *iff*  $x_i = u_i$  and  $x_i' = v_i$ Construction of C<sub>r</sub>:

$$
C_r = C_s(x_1, x_2, ..., x_n) \wedge C_t(x'_1, x'_2, ..., x'_n)
$$

#### Example: Characteristic functions of transitions

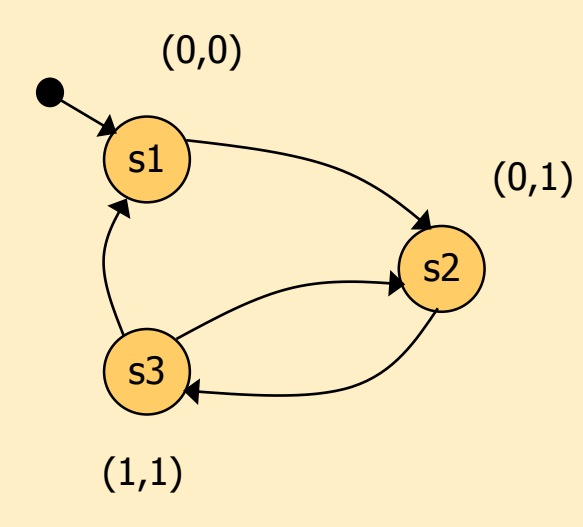

State s1:

State s2:

$$
C_{s1}(x,y) = (-x \wedge \neg y)
$$

$$
C_{s2}(x,y) = (-x \wedge y)
$$

Transition  $(s1,s2) \in R$ :  $C_{(s1,s2)} = (\neg x \land \neg y) \land (\neg x' \land y')$ 

Transition relation:  $R(x,y,x',y') = (-x \wedge \neg y \wedge \neg x' \wedge y') \vee$  $\vee$  ( $\neg$ x $\wedge$  y  $\wedge$  x' $\wedge$  y')  $\vee$  $\vee$  (  $x \wedge y \wedge \neg x' \wedge y' \vee$  $V(X \wedge Y \wedge \neg X' \wedge \neg Y')$ 

#### Characteristic functions (cont'd)

• Construction of  $pre_{E}(Z)$ :  $pre_{E}(Z)=\{s \mid \exists t: (s,t)\in R \text{ and } t\in Z\}$ Representation of  $Z: C<sub>z</sub>$ Representation of R:  $C_R = \vee_{r \in R} C_r$ 

pre<sub>E</sub>(Z): find predecessor states for states of Z

$$
C_{\text{pre}_{E}(Z)} = \exists_{x'_1, x'_2, \dots, x'_n} C_R \wedge C_Z^{'}
$$

where  $\exists_{x}C = C[1/x] \vee C[0/x]$  (*n*existential abstraction'')

- Model checking with set operations: reduced to operations with Boolean functions!
	- Union of sets: Disjunction of functions  $(\vee)$
	- Intersectin of sets: Conjunction of functions  $(\wedge)$
	- Construction of  $pre_{E}(Z)$ : Complex operation (existential abstraction)

Representation of Boolean functions

Canonic form: ROBDD Reduced, Ordered Binary Decision Diagram

#### "Phases" (overview):

- Binary decision tree: to represent binary decisions
- BDD: identical subtrees are merged
- OBDD: evaluation of variables in the same order on every branch
- ROBDD: reduction of redundant nodes
	- **If both two outcomes (branches) lead to the same node**

#### ROBDDs in detail

## Binary decision trees

- Final result is determined by a series of decisions
- Binary decisions in every node
	- **Yes/No branches**
- Final result after every necessary decision has been made:
	- $Yes (1) / No (0)$

There are multivalued extensions

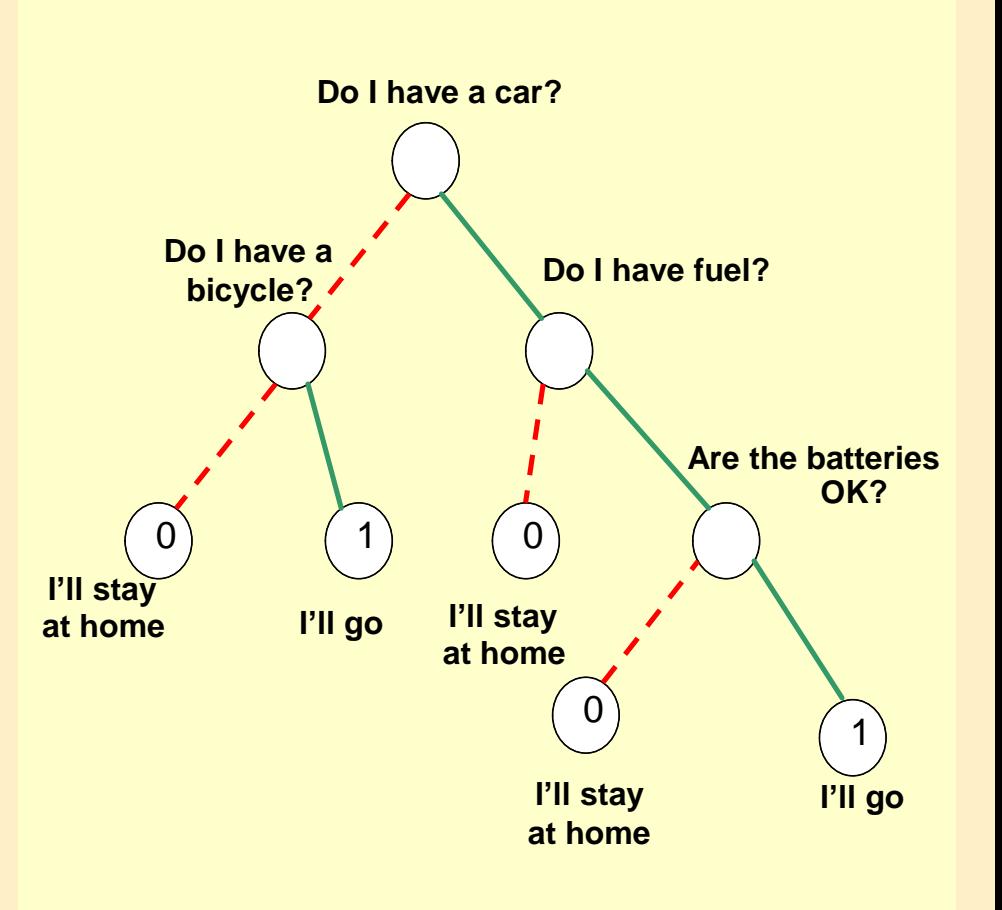

#### Boolean functions as binary decision trees

- Substitution (valuation) of a variable is a decision
- Notation: if-then-else

$$
x \rightarrow f_1, f_0 = (x \land f_1) \lor (\neg x \land f_0)
$$

- The result is the value of  $f_1$  if x is true (1)
- The result is the value of  $f_0$  if x is false (0)
- x is the test variable, checking its value is a test
- Shannon decomposition of Boolean functions:

 $f = x \rightarrow f [1/x]$ , f  $[0/x]$  $X \rightarrow I$  [1/X],  $I$  [U/X]  $\left\{\begin{array}{c} f = X \rightarrow f_X, f_X \end{array}\right\}$  f = X  $\rightarrow$   $f_X$ ,  $f_X$ 

- The function is decomposed with if-then-else
- The test variable is reduced, will not appear in  $f_x$ ,  $f_{\frac{x}{2}}$
- Repeat until there is a variable left

# Types of decision trees

Example:

 $f(x,y)$ 

Potential values of f(x,y) should be specified in the boxes (leaf/terminal nodes)

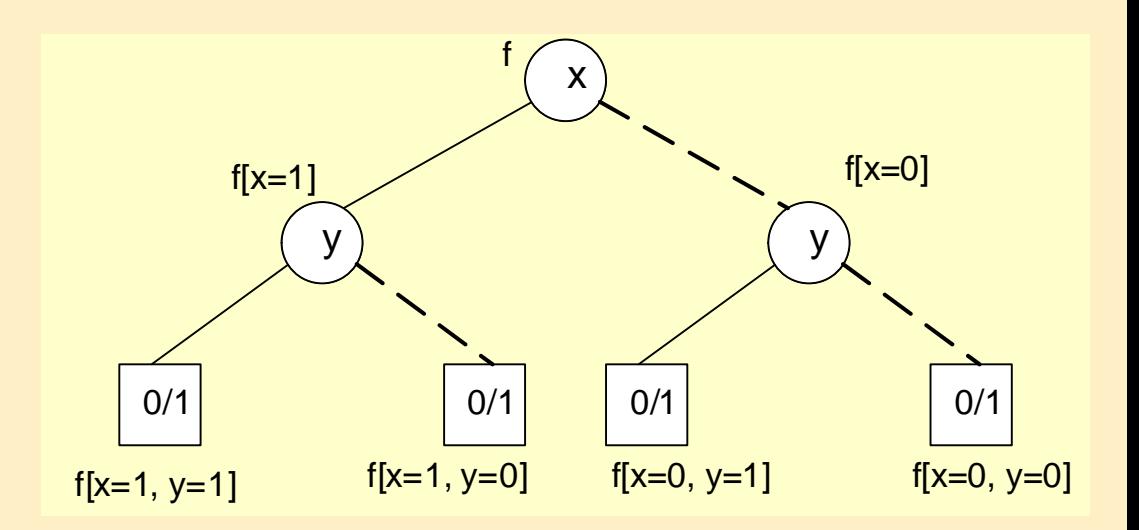

- We get a binary decision diagram (BDD), if we merge all identical subtrees
- We get an ordered binary decision diagram (OBDD), if we use test variables in the same order during decomposition
- We get a reduced ordered binary decision diagram (ROBDD), if we remove redundant nodes (where both decisions lead to the same node)

#### Example: Transformation of a binary decision diagram **a Bináris Redukált a Bináris discription of a since**  $\boldsymbol{\beta}$  **are designed as**  $\boldsymbol{\beta}$ **Redukált**

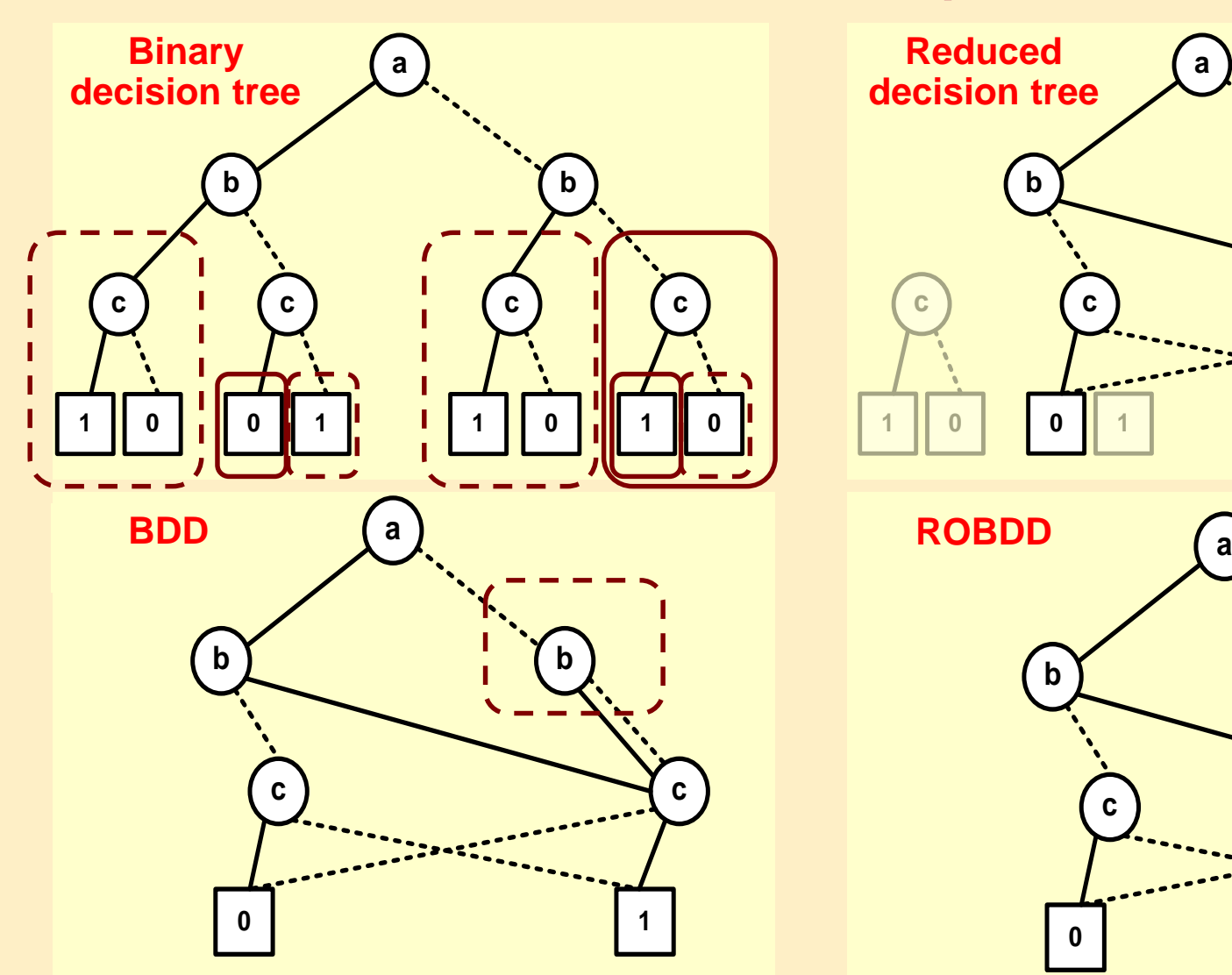

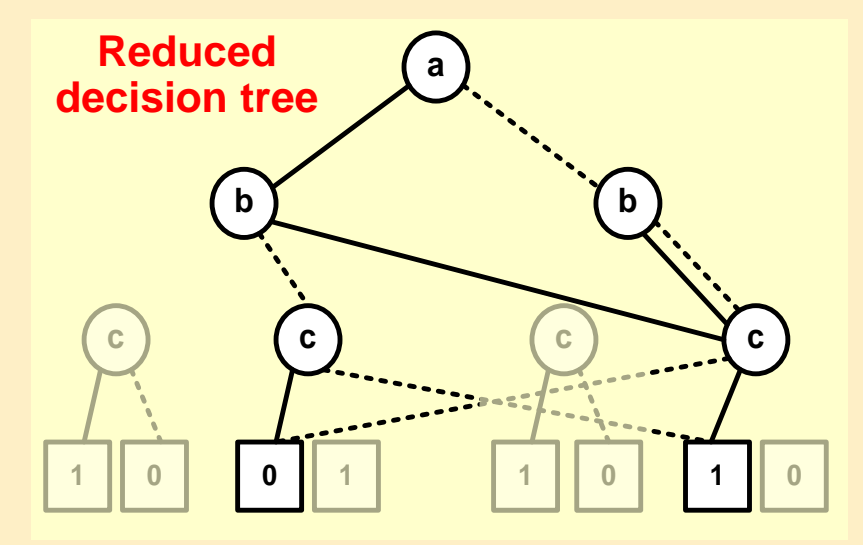

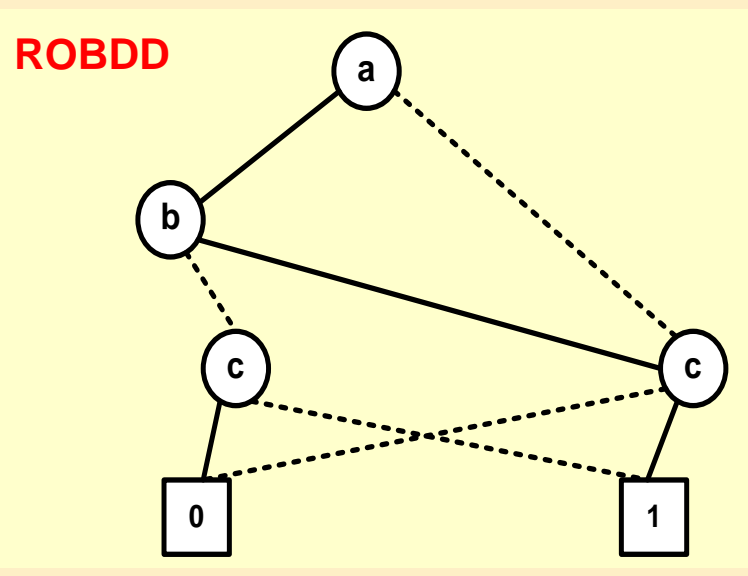

#### ROBDD properties

- Directed, acyclic graph with one root and two leaves
	- Values of the two leaves are 1 and 0 (true and false)
	- **Every node is assigned a test variable**
- From every node, two edges leave
	- One for the value **0** (notation: dashed arrow)
	- The other for the value 1 (notation: solid arrow)
- On every path, test variables are in the same order
- Isomorphic subgraphs are merged
- Nodes from with both edges would point to the same node are reduced
- For a given function, two ROBDDs with the same variable ordering are isomorphic

#### Variable ordering for ROBDDs

#### • Size of ROBDD

- For some functions (e.g. even number of 1's) very compact
- For others (such as XOR) it may have an exponential size
- The order of variables has a great impact on the size!
	- A different order may cause an order of magnitude difference
	- Problem of finding an optimal ordering is NP-complete ( $\rightarrow$ heuristics)
- Memory requirements: If the ROBDD is built by combining functions one by one, we will store intermediate nodes which can be reduced later

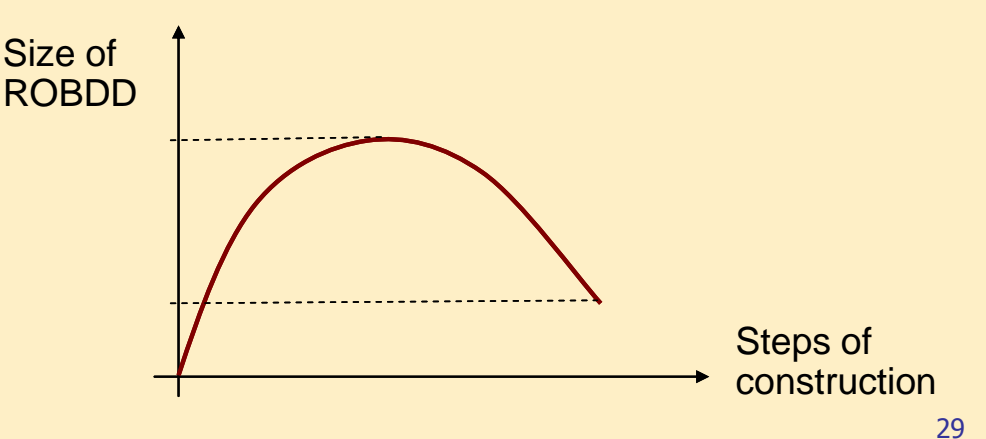

#### Example: Manual construction of an ROBDD

Let  $f = (a \Leftrightarrow b) \wedge (c \Leftrightarrow d)$ Variable ordering: a, b, c, d

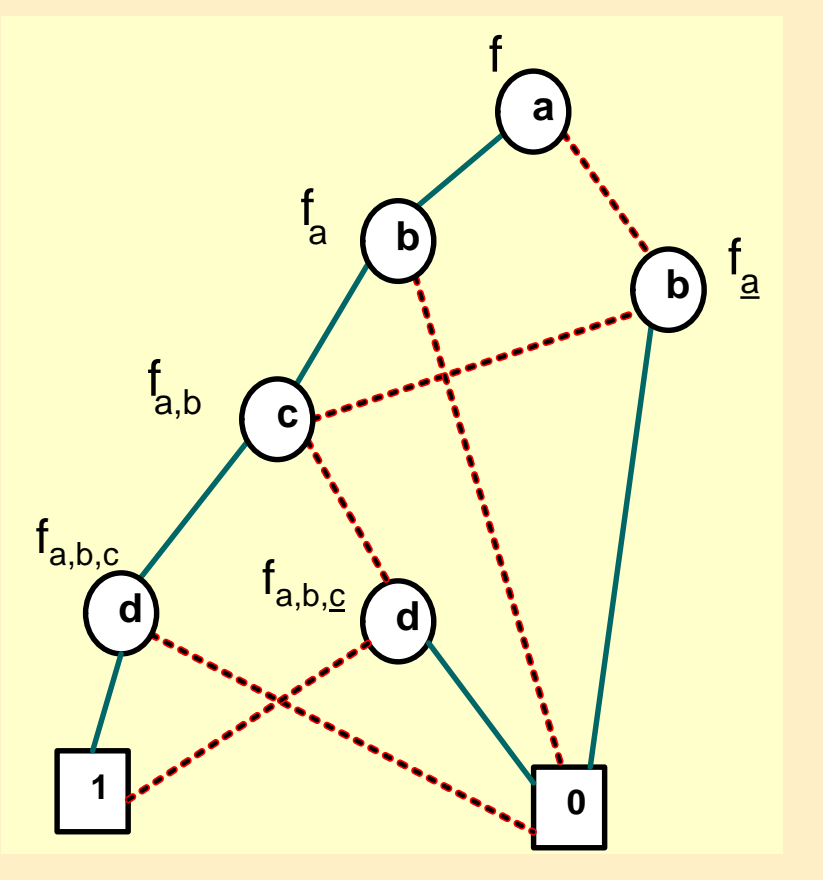

$$
f = a \rightarrow f_a, f_{\underline{a}}\nf_a = (1 \Leftrightarrow b) \land (c \Leftrightarrow d), f_{\underline{a}} = (0 \Leftrightarrow b) \land (c \Leftrightarrow d)
$$
\n
$$
f_a = b \rightarrow f_{a,b}, f_{a,\underline{b}}\nf_{a,b} = (1 \Leftrightarrow 1) \land (c \Leftrightarrow d) = (c \Leftrightarrow d) \land f_{a,\underline{b}} = (1 \Leftrightarrow 0) \land (c \Leftrightarrow d) = 0
$$
\n
$$
f_{a,\underline{b}} = (1 \Leftrightarrow 0) \land (c \Leftrightarrow d) = 0
$$
\n
$$
f_{\underline{a},\underline{b}} = (0 \Leftrightarrow 1) \land (c \Leftrightarrow d) = 0
$$
\n
$$
f_{\underline{a},\underline{b}} = (0 \Leftrightarrow 0) \land (c \Leftrightarrow d) = (c \Leftrightarrow d)
$$
\n
$$
f_{a,\underline{b}} = (-1 \Leftrightarrow 0) \land (c \Leftrightarrow d) = (-1 \Leftrightarrow d)
$$
\n
$$
f_{a,\underline{b},\underline{c}} = (1 \Leftrightarrow d), f_{a,\underline{b},\underline{c}} = (0 \Leftrightarrow d)
$$
\n
$$
f_{a,\underline{b},\underline{c}} = (1 \Leftrightarrow d), f_{a,\underline{b},\underline{c},\underline{d}} = (0 \Leftrightarrow d)
$$
\n
$$
f_{a,\underline{b},\underline{c},\underline{d}} = (1 \Leftrightarrow 1) = 1,
$$
\n
$$
f_{a,\underline{b},\underline{c},\underline{d}} = (1 \Leftrightarrow 0) = 0
$$
\n
$$
f_{a,\underline{b},\underline{c},\underline{d}} = (1 \Leftrightarrow 0) = 0
$$
\n
$$
f_{a,\underline{b},\underline{c},\underline{d}} = (1 \Leftrightarrow 0) = 0, f_{a,\underline{b},\underline{c},\underline{d}} = (0 \Leftrightarrow 0) = 1
$$

# Storing an ROBDD in memory

- Nodes of the ROBDD are identified by Ids (indices)
- The ROBDD is stored in a table T:  $u \rightarrow (i,l,h)$ :
	- **u:** index of node

low

high

- i: index of variable  $(x_i, i=1...n)$
- **I: index of the node reachable** through edge corresponding to 0
- h: index of the node reachable
	- through edge corresponding to 1

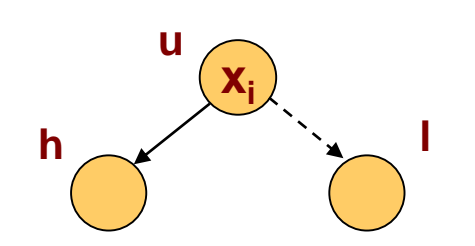

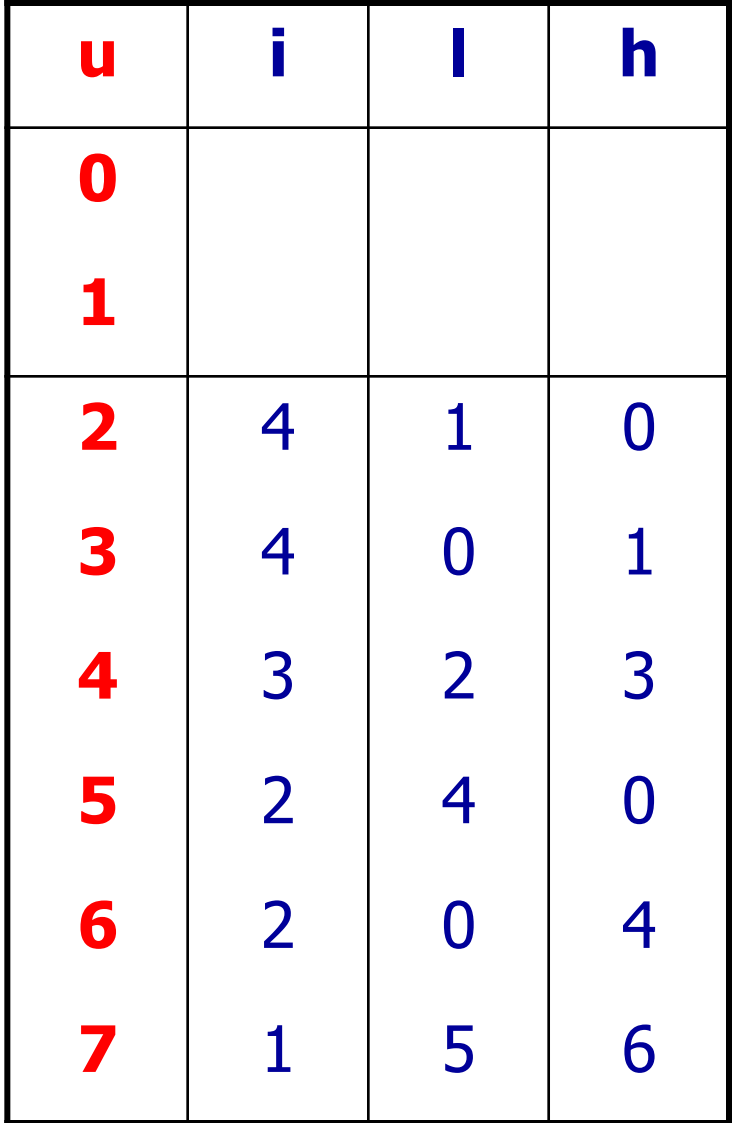

**Auxilary**

# Storing an ROBDD in memory

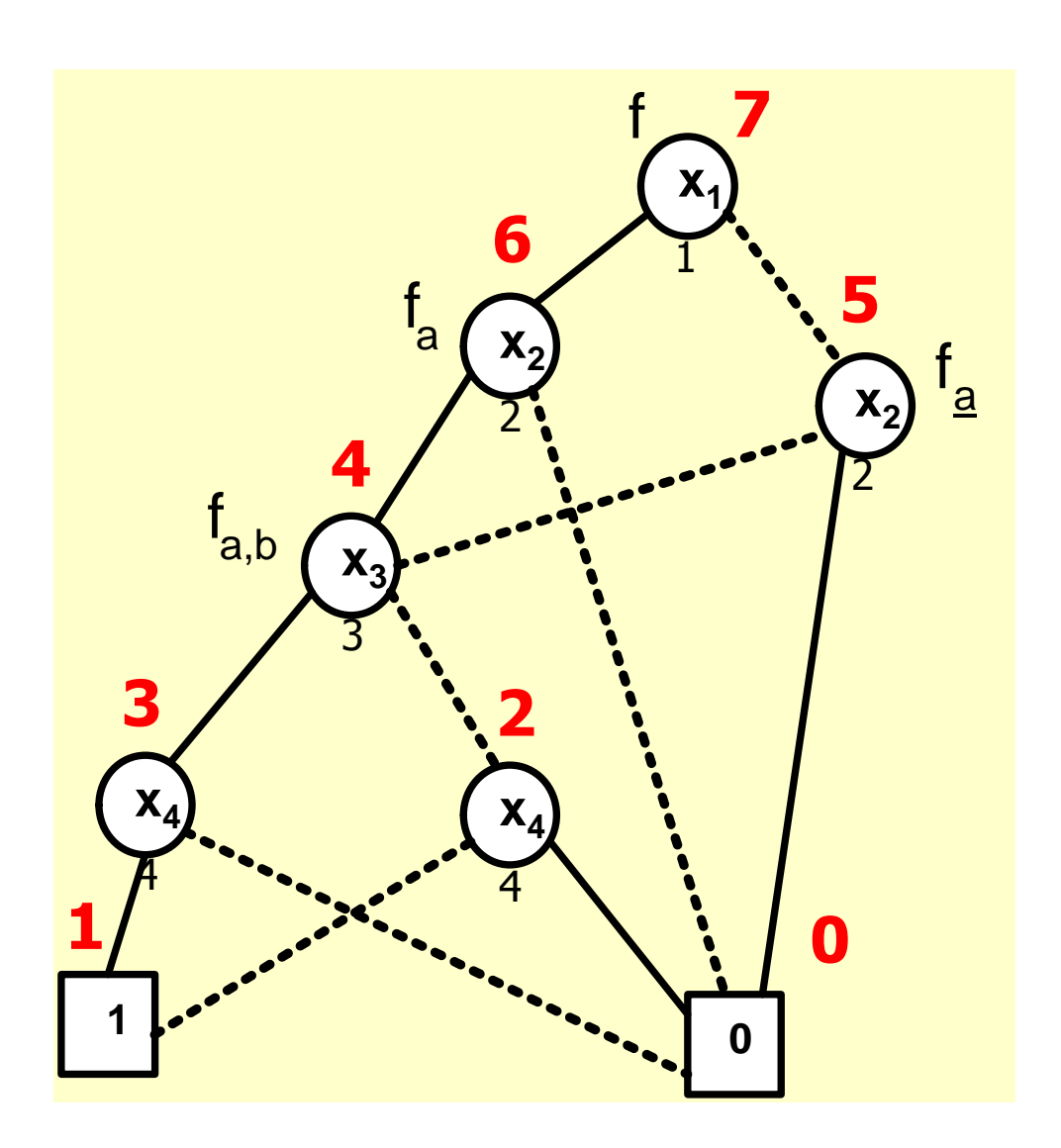

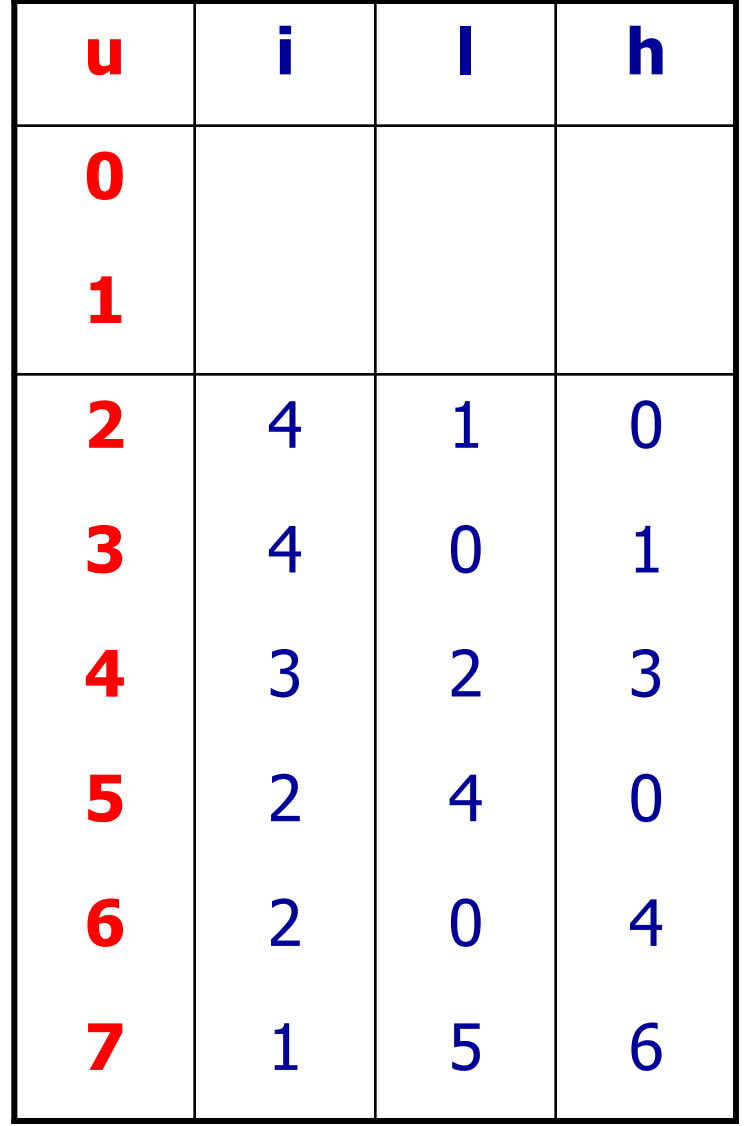

**Auxilary**

#### **Auxilary**

# Handling ROBDDs 1.

- Defined operations:
	- $\blacksquare$  init(T)
		- Initializes table T
		- Only the terminal nodes 0 and 1 are in the table
	- $\blacksquare$  add $(T,i,l,h)$ :u
		- Creates a new node in T with the provided parameters
		- Returns its index u
	- $\blacksquare$  var $(T, u)$ :i
		- Returns from T the index i of the node u
	- $\blacksquare$  low(T,u): l and high(T,u): h
		- Returns the index I (or h) of the node reachable from the node with index u through the edge corresponding to 0 (or 1)

#### **Auxilary**

# Handling ROBDDs 2.

- To look up ROBDD nodes, we use another table H: (i,l,h)  $\rightarrow$  u
- Operations:
	- $\blacksquare$  init(H)
		- Initializes an empty H
	- member(H,i,l,h):t
		- Checks if the triple (i,l,h) is in H; t is a Boolean value
	- lookup(H,i,l,h):u
		- Looks up the triple (i,l,h) from table H
		- Returns the index u of the matching node
	- $\blacksquare$  insert(H,i,l,h,u)
		- Inserts a new entry into the table

# Handling ROBDDs 3.

Creating nodes: Mk(i,l,h)

- Where i is the index of variable, l and h are the branches
- If  $I=h$ , i.e. the branches would lead to the same node
	- then we don't need new a node
	- we can return any branch
- If H already contains a triple  $(i, l, h)$ 
	- then we don't need a new node
	- $\Rightarrow$  There exists an isomorphic subtree, return that
- If H does not contain such a triple (i,l,h)
	- then we need to create it and return its index

```
Mk(i,l,h){
  if l=h then
       return l;
  else if member(H,i,l,h) then
       return lookup(H,i,l,h);
  else {
       u=add(T,i,l,h);
       insert(H,i,l,h,u);
       return u;
   }
}
```
**Auxilary**

#### **Auxilary**

# Handling ROBDDs 4.

Building an ROBDD: Build(f) and Build'(t,i) recursive helper function

```
Build(f) {
   init(T); init(H);
   return Build'(f,1);
}
Build'(t,i){
   if i>n then
           if t==false then return 0 else return 1
   else {v0 = Build' (t[0/x_i], i+1)};
          v1 = \text{Build}' (t[1/x_i], i+1);return Mk(i,v0,v1)}
}
                              Reached a terminal node
                               (every variable bound)
                                            Recursive building;
                                              Mk() will check
                                             isomorphic subtrees
                                     Will traverse variables
                                            recursively
```
#### Operations on ROBDDs

- Boolean operators can be evaluated directly on ROBDDs
	- Variables of the functions should be the same in the same order
- Equivalence for functions f, t (op is a Booleean operator):
	- 1. f op  $t = (x \rightarrow f_{x}, f_{x})$  op  $(x \rightarrow t_{x}, t_{x}) = x \rightarrow (f_{x}$  op  $t_{x})$ ,  $(f_{x}$  op  $t_{x})$

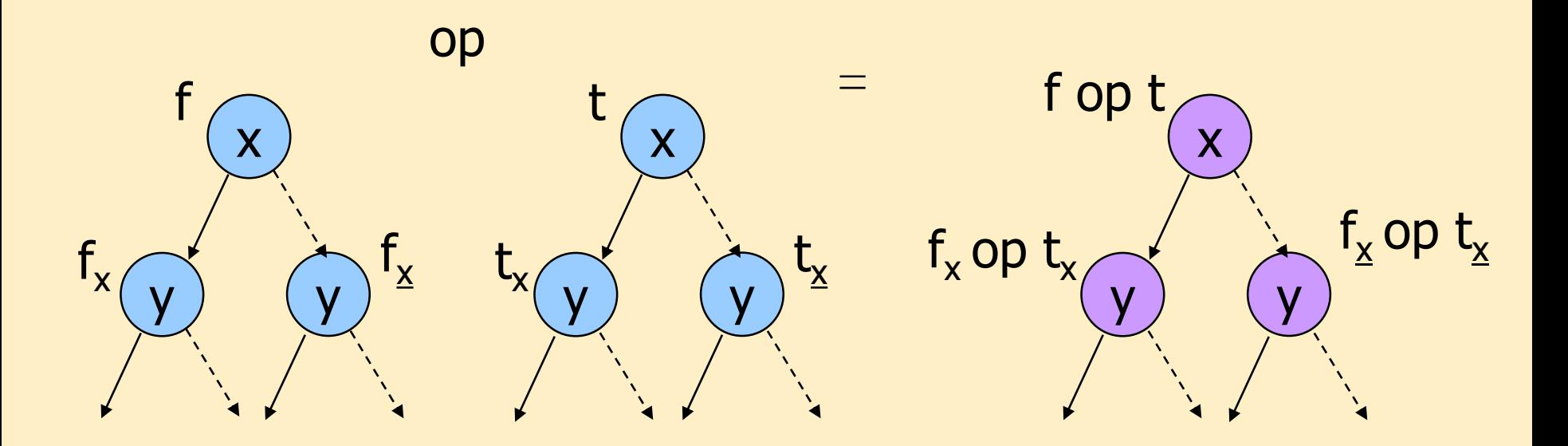

#### Operations on ROBDDs (cont'd)

- Boolean operators can be evaluated directly on ROBDDs
	- Variables of the functions should be the same in the same order
- Equivalence for functions f, t (op is a Booleean operator):
	- 1. f op  $t = (x \rightarrow f_{x}, f_{x})$  op  $(x \rightarrow t_{x}, t_{x}) = x \rightarrow (f_{x}$  op  $t_{x})$ ,  $(f_{x}$  op  $t_{x})$
- Additional rules (missing variables due to reduction):
	- 2. f op  $t = (x \rightarrow f_{x}f_{x})$  op  $t = x \rightarrow (f_{x}$  op  $t)$ ,  $(f_{x}$  op  $t)$
	- 3. fop t = f op (x  $\rightarrow$  t<sub>x</sub>,t<sub>x</sub>) = x  $\rightarrow$  (fop t<sub>x</sub>), (fop t<sub>x</sub>)
- Based on these rules App(op,i,j) can be defined recursively
	- where i, j: indices of the root nodes of operands
- Drawback: slow
	- **Norst-case 2<sup>n</sup> exponential**

#### Accelerated operation

- Let G(op,i,j) be a cache table that contains the results of App(op,i,j) (these are nodes)
- The four cases of the algorithm:
	- Both nodes are terminal: return a terminal based on the Boolean operation (e.g.  $0 \wedge 1 = 0$ )
	- **If the variable indices for both operands are the same,** then call App(op,i,j) with the 0 branches and with the 1 one branches based on equivalence 1.
	- **If one variable index is less, then that node is paired** with the 0 and 1 branches of the other based on equivalence 2. or 3.

#### Pseudo-code of the operation

**Auxilary**

```
Apply(op,f,t){
  init(G);
  return App(op,f,t);
}
App(op,u1,u2) {
  if (G(op,u1,u2) != empty) then return G(op,u1,u2);
  else if (u1 in {0,1} and u2 in {0,1}) then u = op(u1,u2);
  else if (\text{var}(u1) = \text{var}(u2)) then
       u=Mk(var(u1), App(op,low(u1),low(u2)),
                     App(op,high(u1),high(u2)));
  else if (var(u1) < var(u2)) then
       u=Mk(var(u1), App(op,low(u1),u2),App(op,high(u1),u2));
  else (* if (var(u1) > var(u2)) then *)
       u=Mk(var(u2), App(op,u1,low(u2)),App(op,u1,high(u2)));
  G(op,u1,u2)=u;
  return u;
}
```
# Example: Performing operation  $(f \wedge t)$

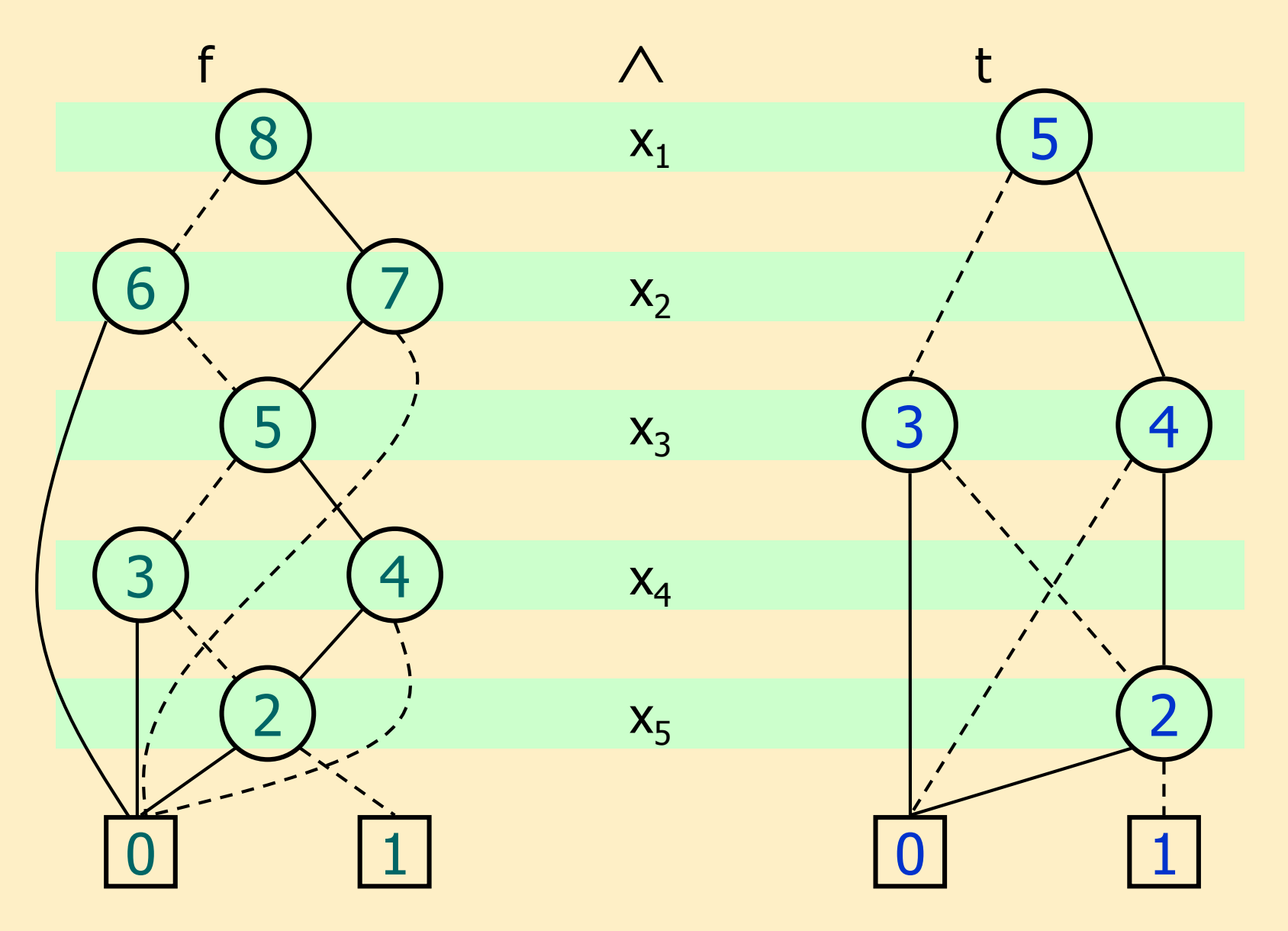

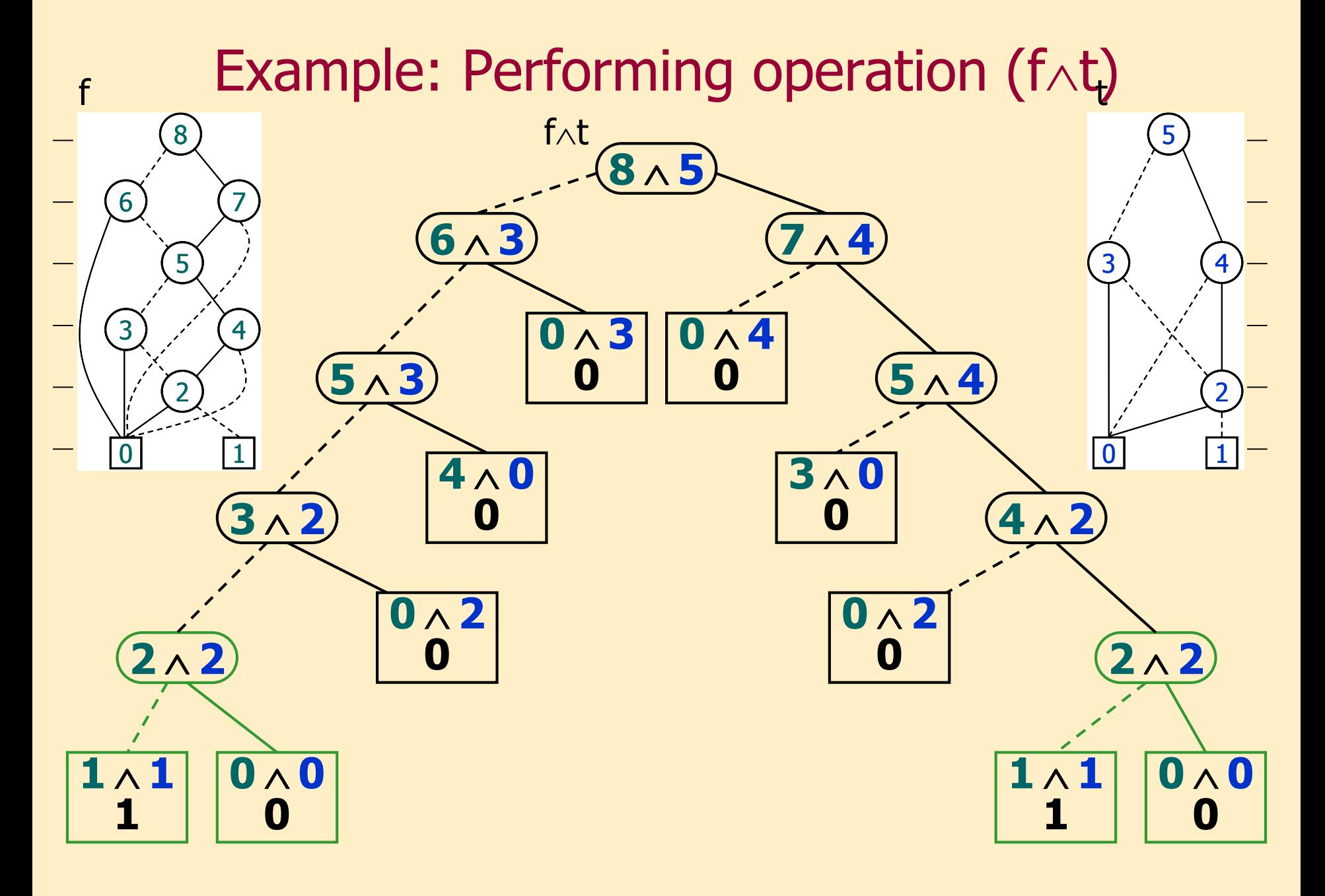

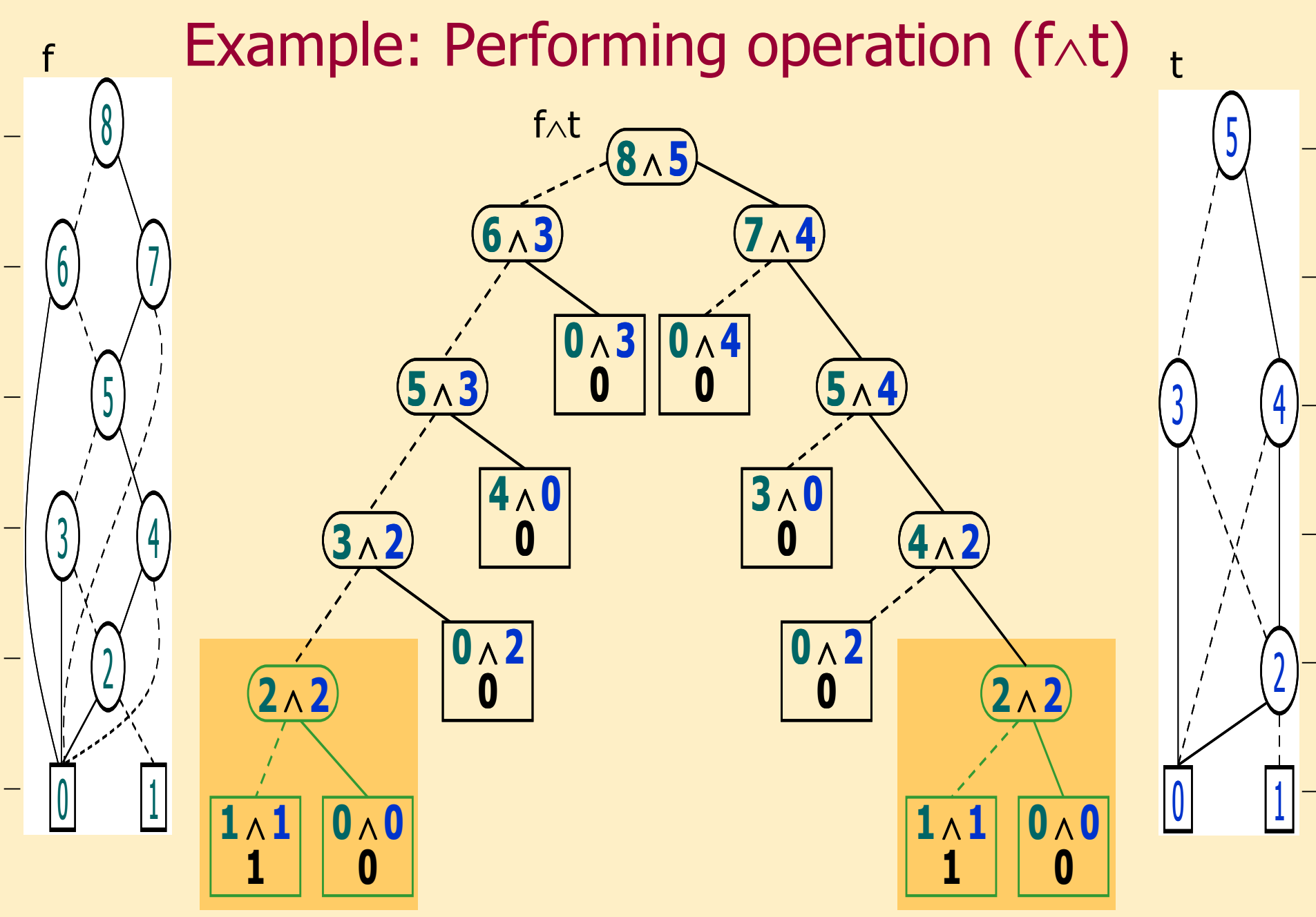

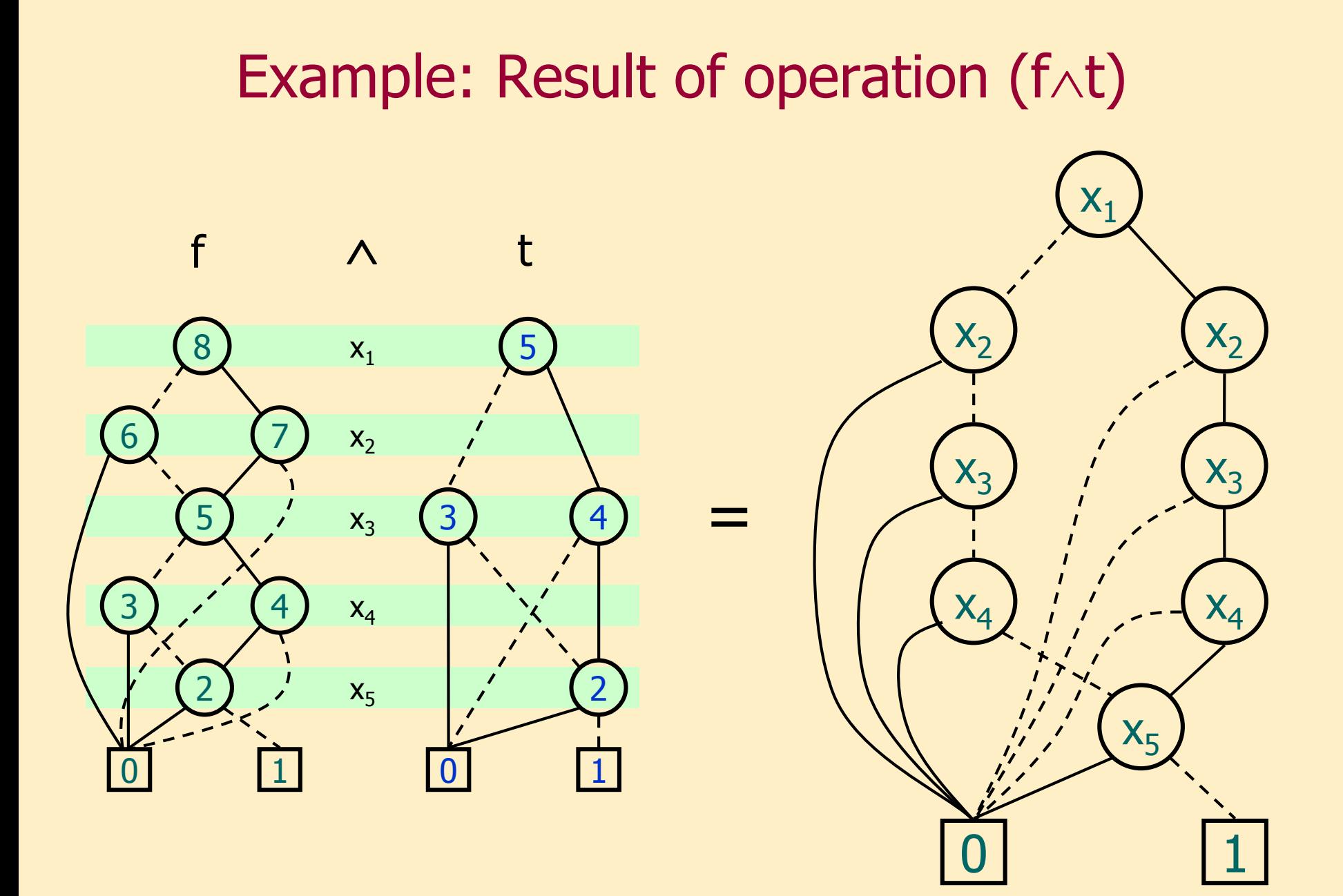

#### Restricting a variable in an ROBDD

Bind variables with constants (e.g.  $(\neg x \land y)^{[y=1]} = \neg x$ ): The value of x<sub>j</sub> should be b in the ROBDD rooted in u

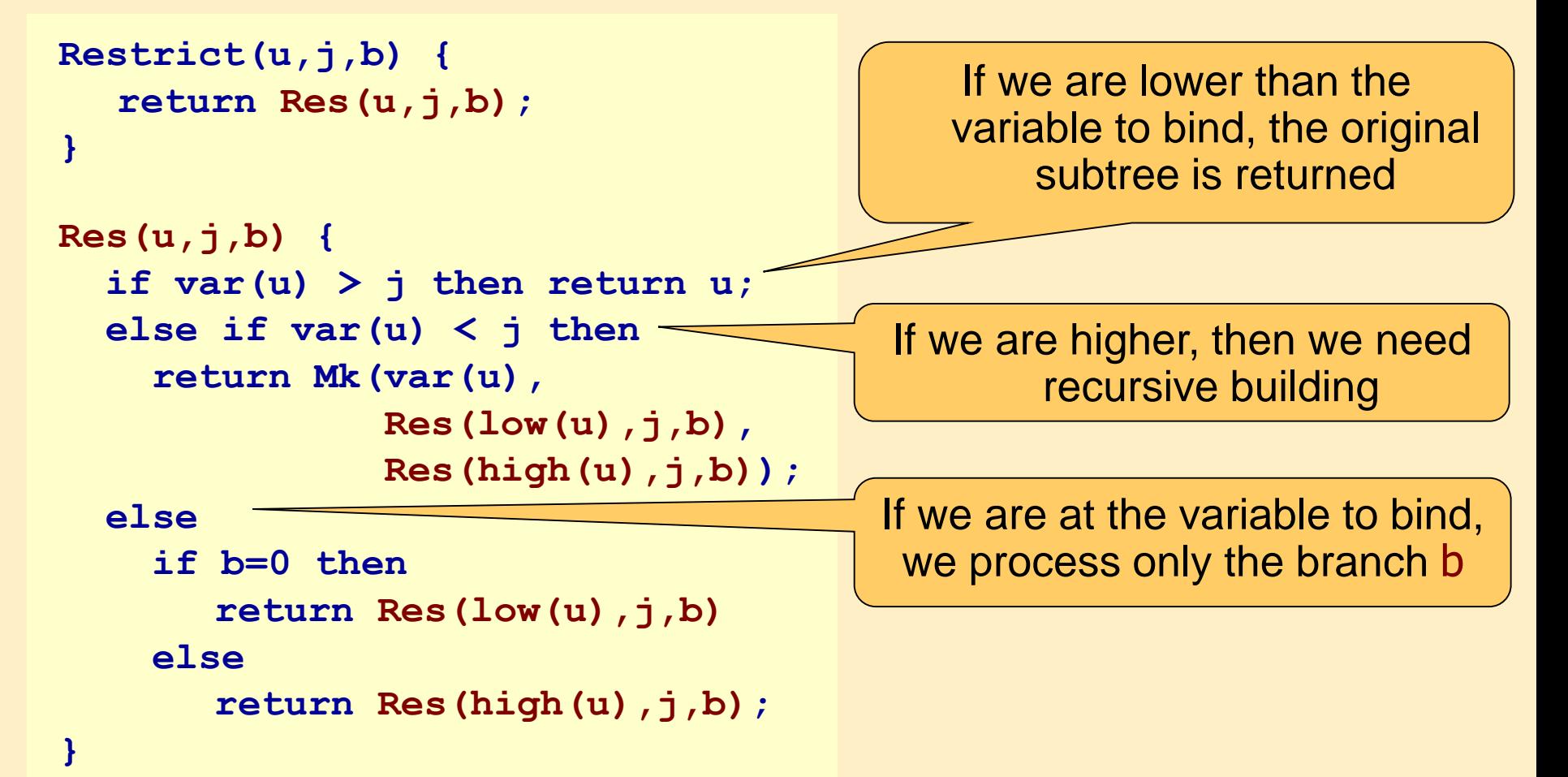

#### Summary: Model checking with ROBDDs

- Realizing model checking:
	- Model checking algorithm: Operations on sets of states (labeling)
	- Symbolic technique: Instead of sets, use Boolean characteristic functions
	- Efficient implementation: Boolean functions handled as ROBDDs
- **Benefits** 
	- ROBDD is a canonical form (equivalence of functions is easy to check)
	- Algorithms can be accelerated (with caching)
	- Reduced storage requirements (depends on variable ordering!)

#### **Dining philosophers:** Number of **Philosophers** Size of state space Number of ROBDD nodes  $16$   $|4,7 \cdot 10^{10}$  | 747 28  $|4,8 \cdot 10^{18} |1347$

**Instead of storing 10<sup>18</sup> states the ROBDD takes ~21kB!**